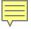

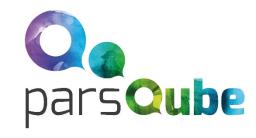

### An introduction to Greenfox

A schema language describing file system contents - hands-on & brainfriendly

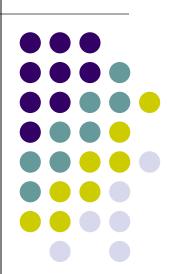

Hans-Jürgen Rennau, parsQube GmbH
Presented at Declarative Amsterdam 2020, October 8, 2020

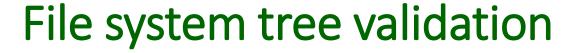

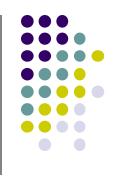

```
File system tree =
    a selected folder
    + all folders/files directly or indirectly contained
```

```
Validation = check conformance to a set of constraints ("schema")
```

```
Validation result =
the outcome of one check:
single resource checked against a single constraint
```

```
Validation report = collected validation results, mapped to something palatable
```

# Why might you care?

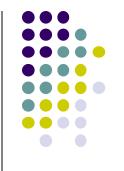

- What we are used to:
  - declarative validation of **single files** against schemas (XSD, RelaxNG, JSON Schema, CSV Schema, SHACL, ...)
- Real interest: validity of systems, not individual files
- Single file: a tiny jigsaw piece in the picture of system validity
- File system trees are simply larger parts of the picture

#### Examples:

- A product to be shipped -
- A set of applications in use
- Critical components of infrastructure
- Data sources and assets
- Complex test results

#### SAMPLE WORRIES

No file forgotten?
File versions correct?
Log files removed?
Documentation complete?
All translations included?
All links updated? Etc. etc.

2020-10-08 Greenfox

### Outline

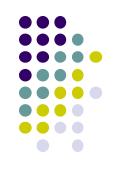

- Getting started hands-on impressions
- Big Picture concepts
- Overview available constraint types

# Part 1: Getting started ...

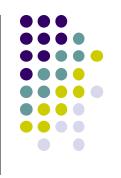

### A guided tour:

### "A TRIVIAL FILE SYSTEM TREE VALIDATED AGAINST A NON-TRIVIAL SCHEMA DEVELOPED IN SEVEN STEPS

Source of all airport data: https://openflights.org/data.html

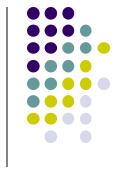

# Jodle Jodle

(having made up his mind to participate In the Greenfox tutorial at Decl. Amst. 2020)

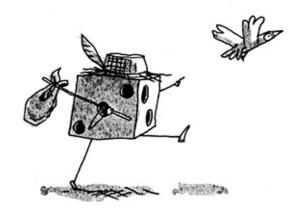

(Jodle will join us, coming straight from the pencil of Cédric Philippe) http://cedricphilippe.com/section\_me.html

## Part 2: Big picture

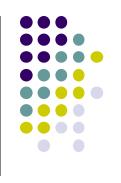

The key to understanding Greenfox is knowing

SEVEN CONCEPTS

### **SEVEN CONCEPTS**

- Resources
- Constraints
- Shapes
- Target declarations
- Link definitions
- Results
- Reports

### 1. Resources

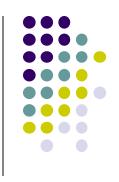

• Resources = files & folders

Now that was easy!

### 2. Constraints

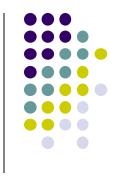

A constraint is a function:

```
Maps a <u>resource</u> to a <u>validation result</u>
= (1) pass | failure (2) details
```

- Selection of the resource is not part of the constraint that's the business of the containing <u>shape</u>
- Schema representation: XML element + attributes + children

```
<value exprXP="//airport/@id"
    minCount="1"    minCountMsg="Missing data: ID"
    distinct="true" distinctMsg="IDs not distinct"/>
```

# 2. Constraints - type + facet

- Type, parameters, facet
  - The <u>type</u> is identified by the XML element name
  - The <u>parameters</u> are provided by attributes / child elements
  - The <u>facet</u> depends on a <u>key parameter</u>
- Example: Constraint #1

Type: Value

Parameters: exprXP, minCount, minCountMsg

Key parameter: minCount

Facet: ValueMinCount

```
<value exprXP="//airport/@id"
    minCount="1"    minCountMsg="Missing data: ID"
    distinct="true" distinctMsg="IDs not distinct"/>
```

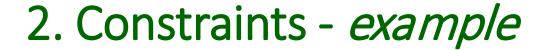

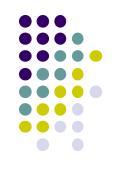

Example: Constraint #2

• Type: Value

Parameters: exprXP, <u>distinct</u>, distinctMsg

Key parameter: distinct

Facet: ValueDistinct

```
<value exprXP="//airport/@id"
    minCount="1"    minCountMsg="Missing data: ID"
    distinct="true" distinctMsg="IDs not distinct"/>
```

# 2. Constraints - categorization

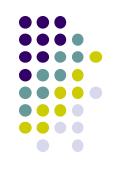

#### Categorization:

Unary - targets single resource

e.g. <value>, <valuePair>, <docTree>

Binary - targets a pair of resources

e.g. <valueCompared>, <docSimilar>, <folderSimilar>

• Categorization:

Closed - excludes impact from other resources

e.g. <value>, <valueCompared>

Open - allows impact from other resources

e.g. <foxvalue>, <foxvaluePair>, <links>

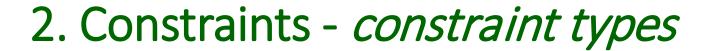

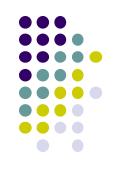

| Constraint type  | Element                               | File (F)   | Unary/Binary (U B) | Resource       |
|------------------|---------------------------------------|------------|--------------------|----------------|
|                  |                                       | or         | /                  | properties (P) |
|                  |                                       | Folder (D) | Closed/Open (C O)  | or content (C) |
| FileDate         | <filedate></filedate>                 | F, D       | U/C                | Р              |
| FileName         | <filename></filename>                 | F, D       | U/C                | Р              |
| FileSize         | <filesize></filesize>                 | F, D       | U/C                | Р              |
| FolderContent    | <foldercontent></foldercontent>       | D          | U/C                | С              |
| Mediatype        | <mediatype></mediatype>               | F          | U/C                | С              |
| DocTree          | <doctree></doctree>                   | F          | U/C                | С              |
| HyperdocTree     | <hyperdoctree></hyperdoctree>         | F, D       | U/ <mark>O</mark>  | С              |
| XsdValid         | <xsdvalid></xsdvalid>                 | F          | U/C                | С              |
| Value            | <value></value>                       | F          | U/C                | С              |
| ValuePair        | <valuepair></valuepair>               | F          | U/C                | С              |
| Foxvalue         | <foxvalue></foxvalue>                 | F, D       | U/ <mark>O</mark>  | С              |
| FoxvaluePair     | <foxvaluepair></foxvaluepair>         | F, D       | U/ <mark>O</mark>  | С              |
| ValueCompared    | <valuecompared></valuecompared>       | F          | B/C                | С              |
| FoxvalueCompared | <foxvaluecompared></foxvaluecompared> | F, D       | B/O                | С              |
| DocSimilar       | <docsimilar></docsimilar>             | F          | B/C                | С              |
| FolderSimilar    | <foldersimilar></foldersimilar>       | D          | B/C                | С              |
| Link             | <li>ks&gt;</li>                       | F, D       | U/ <mark>O</mark>  | (depends)      |
| TargetSize       | <targetsize></targetsize>             | F, D       | U/ <mark>O</mark>  | (depends)      |
| Conditional      | <conditional></conditional>           | F, D       | (depends)          | (depends)      |

# 3. Shapes

- Shape is two things:
  - Set of constraints
  - Target declaration
- Target declaration:

"The constraints apply to these resources: (a selector)"

- Schema representation of a shape: <file>, <folder>
  - Element name: the kind of resources
  - Attributes: target declaration
  - Child elements: constraints

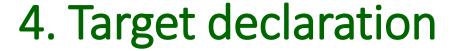

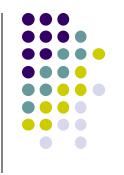

A target declaration is a function:

Maps a <u>resource</u> to a <u>set of resources</u>

```
* Input resource =
    a resource from the target of the parent shape

* Output resources =
    contribution to the target of this shape
```

Schema representation: attributes of <file> or <folder>

```
<folder navigateFOX="*\csv">...</folder>
<folder reflector1FOX="ancestor~::data" reflector2FOX="..\data-20201002">...</folder>
<file navigateFOX="airports-*.json">...</file>
<file hrefXP="//xs:import/@schemaLocation">...</file>
```

### 5. Link definition

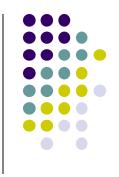

A Link Definition is a function:

Maps a <u>resource</u> to a <u>set of resources</u>

- Schema representation:
  - Either: linkDef> element
  - Or: Attributes and child elements of a "link using element"
- Link using elements:
  - Shapes <file>, <folder>
  - Links constraint < links>
  - Binary constraints <valueCompared>, <docSimilar>, <folderSimilar> ...
  - Hyperdoc constraint <hyperdocTree>

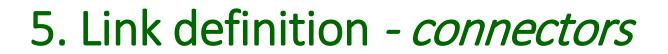

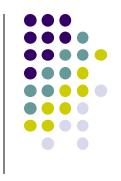

```
Connector: foxpath
<linkDef name="myJSON"</pre>
         navigateFOX="fox-sibling($fileName, '\.xml', '.json')"/>
Connector: href-expression
<linkDef name="hrefAtts"</pre>
         hrefXP="//@href"/>
Connector: URI-expression
linkDef name="href2JSON"
         uriXP="//href/replace(., 'json', 'xml')"/>
```

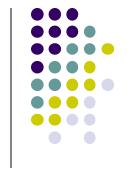

### 5. Link definition - *more connectors*

```
Connector: mírror
```

```
<linkDef name="mirror20201006"
    reflector1URI="${domain}"
    reflector2URI="${domain}\..\air.20201006"/>
```

#### Connector: URI-template

### 5. Link definition

# used by target declarations

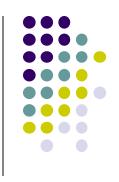

```
Link Definition referenced (@linkName)

<file linkName="myJSON">...</file>

Link Definition local (@navigateFOX, @hrefXP, @uriXP, ...)

<file navigateFOX="*.FLAG">...</file>

<file hrefXP="//href">...</file>

<file uriXP="//href/replace(., 'json', 'xml')"/>
```

### 5. Link definition

# - used by binary constraints

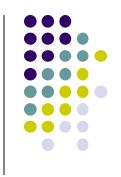

```
valueCompared
```

#### DocSímilar

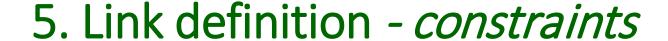

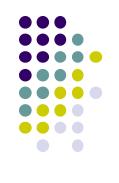

Links resolvable and yield at least one link target resource

```
<links linkName="hrefElems"
    resolvable="true"
    minCountTargetResources="1"/>
```

Exactly one link target resource

# Intermezzo (interfoxo)

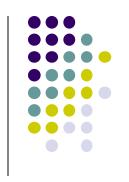

Note the the amazing fox – look at ...

\$greenfox/declarative-amsterdam-2020/the-amazing-fox/the-amazing-fox.txt \$greenfox/declarative-amsterdam-2020/tutorial-foxpath/tutorial-foxpath.txt

For example, node tree and file system navigation can be freely mixed, e.g.

```
fox "ancestor~::decl*//*.gfox.xml[\\*:docSimilar]"
```

selects files based on their structured XML content. Or

```
fox "ancestor~::decl*//airport-*.json/jdoc(.)[\\iata eq 'WAT']"
```

selects files based on their structured JSON content.

NOTE: In Greenfox, the roles of / and \ are reversed. If you use fox with option -b, it behaves like Greenfox.

### 6. Results

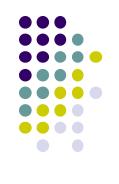

Validation result =

Outcome of checking a single resource against a single constraint

- XML element <red>, <green>
- Attributes and child elements ...
  - Identify the resource
  - Identify the constraint type and facet
  - Constraint location in the schema
  - Constraint parameters
  - Observations

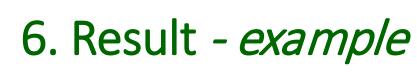

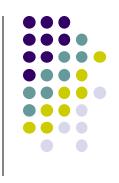

```
<qx:red file
                    = "/airports/index/airports-ireland.xml"
   constraintComp = "ValueItemsDistinct"
   constraintPath = "qx:values[1]/qx:value[1]/@distinct"
   resourceShapePath = "/qx:greenfox[1]/qx:domain[1]/qx:folder[1]/qx:file[1]"
   distinct
              = "true"
   valueCount
                  = "17"
   exprLang = "xpath"
                    = "//airport/@id"
   expr
                    = "all">
   quantifier
   <qx:value nodePath="/airportsForCountry[1]/airport[4]/@id">600</qx:value>
   <qx:value nodePath="/airportsForCountry[1]/airport[5]/@id">600</qx:value>
</gx:red>
```

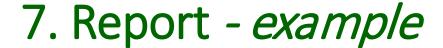

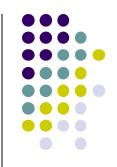

```
Greenfox
          report
                   summary
```

greenfox: C:/tt/greenfox/declarative-amsterdam-2020/schema/air08.gfox.xml domain: C:/tt/greenfox/declarative-amsterdam-2020/data/air

(1 resources) #red: 2518 (73 resources) #green:

| Constraint Comp                      | #red       | #green                |
|--------------------------------------|------------|-----------------------|
| DocTreeClosed                        | _          | 128                   |
| DocTreeMaxCount                      | _          | 1152                  |
| DocTreeMinCount                      | <b>–</b> i | 1152                  |
| FileSizeEq                           | - 1        | 1                     |
| FileSizeEq <br>  FolderContentClosed | - 1        | 1                     |
| FolderContentMaxCount                | -          | 6                     |
| FolderContentMd5                     | -          | 1                     |
| FolderContentMinCount                | -          | 8                     |
| LinkResolvable                       | -          | 13                    |
| LinkTargetResourcesCount             | -          | 12                    |
| LinkTargetResourcesMinCount          | -          | 7                     |
| TargetCount                          | -          | 5                     |
| TargetMinCount                       | -          | 2                     |
| ValueCompairedValue1MinCount         | -          | 3                     |
| ValueComparedEq                      | -          | 3<br>3<br>3<br>3<br>2 |
| ValueDatatype                        | -          | 3                     |
| ValueEq                              | -          | 3                     |
| ValueItemsDistinct                   | 1          | 2                     |
| ValueLt                              | -          | 3                     |
| ValueMatches                         | -          | 3                     |
| ValueMinCount                        | -          | 3<br>3<br>3           |
| ValuePairEq                          | -          | 3                     |
| ValuePairValue1MinCount              | -          | 3                     |
| XsdValid                             | -          | 1                     |

Red resources:

F C:/tt/greenfox/declarative-amsterdam-2020/data/air/airports/index/airports-ireland.xml

# Part 3: Constraint types

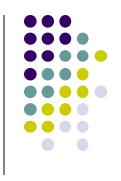

Now you are ready to familiarize yourself with

### CONSTRAINT TYPES

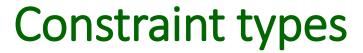

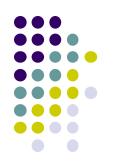

| Constraint type  | Element                               | File (F)         | Unary/Binary (U B)                    | Resource                         |
|------------------|---------------------------------------|------------------|---------------------------------------|----------------------------------|
|                  |                                       | or<br>Folder (D) | /<br>Closed/Open (C  <mark>O</mark> ) | properties (P)<br>or content (C) |
| FileDate         | <filedate></filedate>                 | F, D             | U/C                                   | P                                |
| FileName         | <filename></filename>                 | F, D             | U/C                                   | P                                |
| FileSize         | <filesize></filesize>                 | F, D             | U/C                                   | Р                                |
| FolderContent    | <foldercontent></foldercontent>       | D                | U/C                                   | С                                |
| Mediatype        | <mediatype></mediatype>               | F                | U/C                                   | С                                |
| DocTree          | <doctree></doctree>                   | F                | U/C                                   | С                                |
| HyperdocTree     | <hyperdoctree></hyperdoctree>         | F, D             | U/O                                   | С                                |
| XsdValid         | <xsdvalid></xsdvalid>                 | F                | U/C                                   | С                                |
| Value            | <value></value>                       | F                | U/C                                   | С                                |
| ValuePair        | <valuepair></valuepair>               | F                | U/C                                   | С                                |
| Foxvalue         | <foxvalue></foxvalue>                 | F, D             | U/O                                   | С                                |
| FoxvaluePair     | <foxvaluepair></foxvaluepair>         | F, D             | U/O                                   | С                                |
| ValueCompared    | <valuecompared></valuecompared>       | F                | <b>B</b> /C                           | С                                |
| FoxvalueCompared | <foxvaluecompared></foxvaluecompared> | F, D             | B/O                                   | С                                |
| DocSimilar       | <docsimilar></docsimilar>             | F                | <b>B</b> /C                           | С                                |
| FolderSimilar    | <foldersimilar></foldersimilar>       | D                | <b>B</b> /C                           | С                                |
| Link             | <li>ks&gt;</li>                       | F, D             | U/O                                   | (depends)                        |
| TargetSize       | <targetsize></targetsize>             | F, D             | U/O                                   | (depends)                        |
| Conditional      | <conditional></conditional>           | F, D             | (depends)                             | (depends)                        |

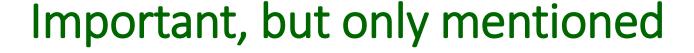

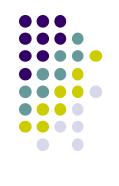

- <focusNode> changing evaluation context
- Variable bindings in XPath and Foxpath (e.g. \$fileName)
- Dealing with archives
- JSON, CSV, HTML, .txt (see also demo-mediatype)
- Schema context & schema parameters

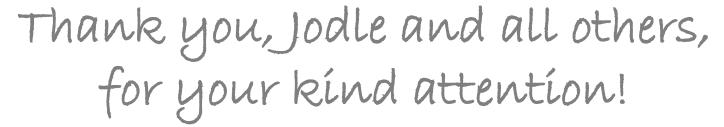

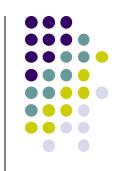

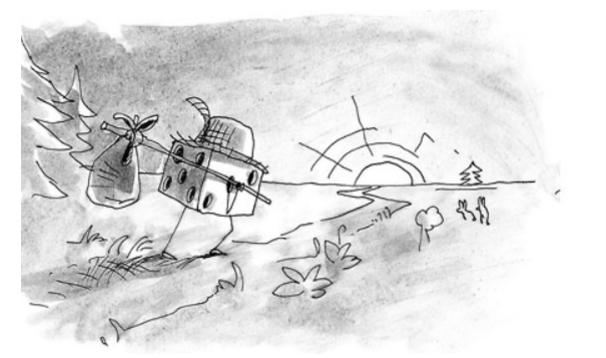

(Jodle returning to Prague, straight to the pencil of Cédric Philippe) http://cedricphilippe.com/section\_me.html